## 3d max tutorials for interior design free

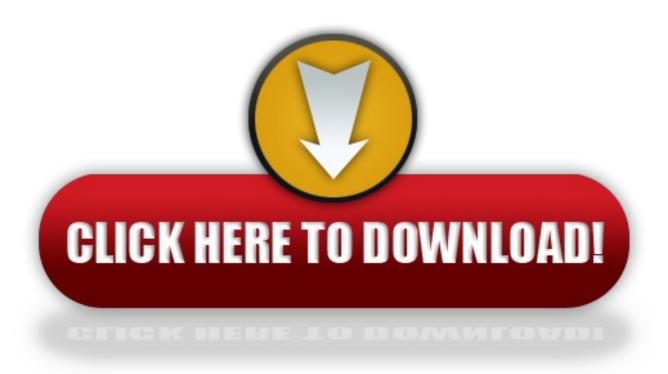

click here to download